### , tushu007.com

<<高等学校计算机程序设计课程系列教材>>

书名:<<高等学校计算机程序设计课程系列教材>>

- 13 ISBN 9787040358254
- 10 ISBN 7040358255

出版时间:2012-9

 $(2012-09)$ 

页数:268

PDF

更多资源请访问:http://www.tushu007.com

# , tushu007.com

### <<高等学校计算机程序设计课程系列教材>>

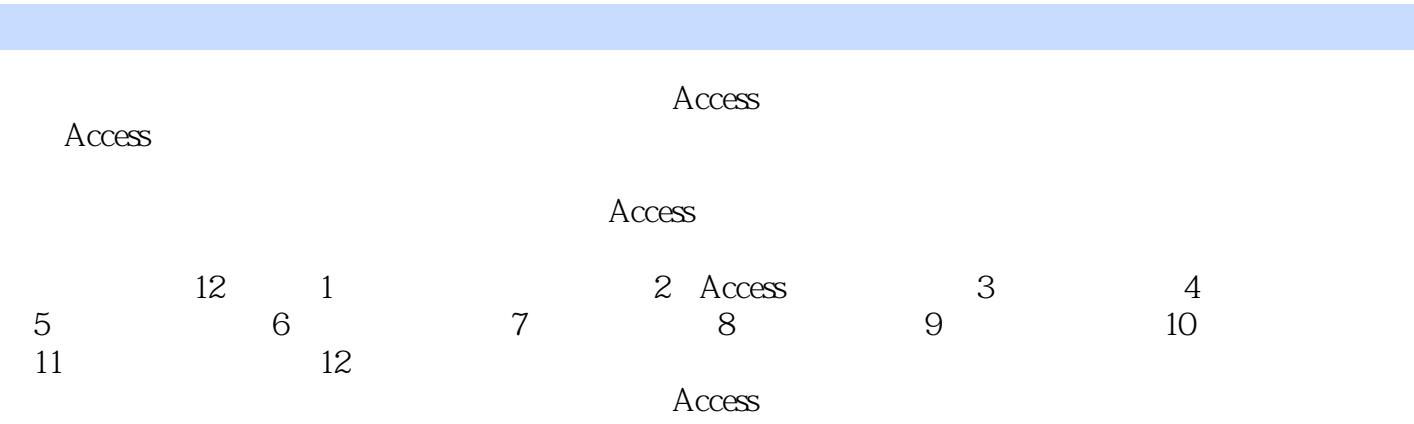

## $,$  tushu007.com

<<高等学校计算机程序设计课程系列教材>>

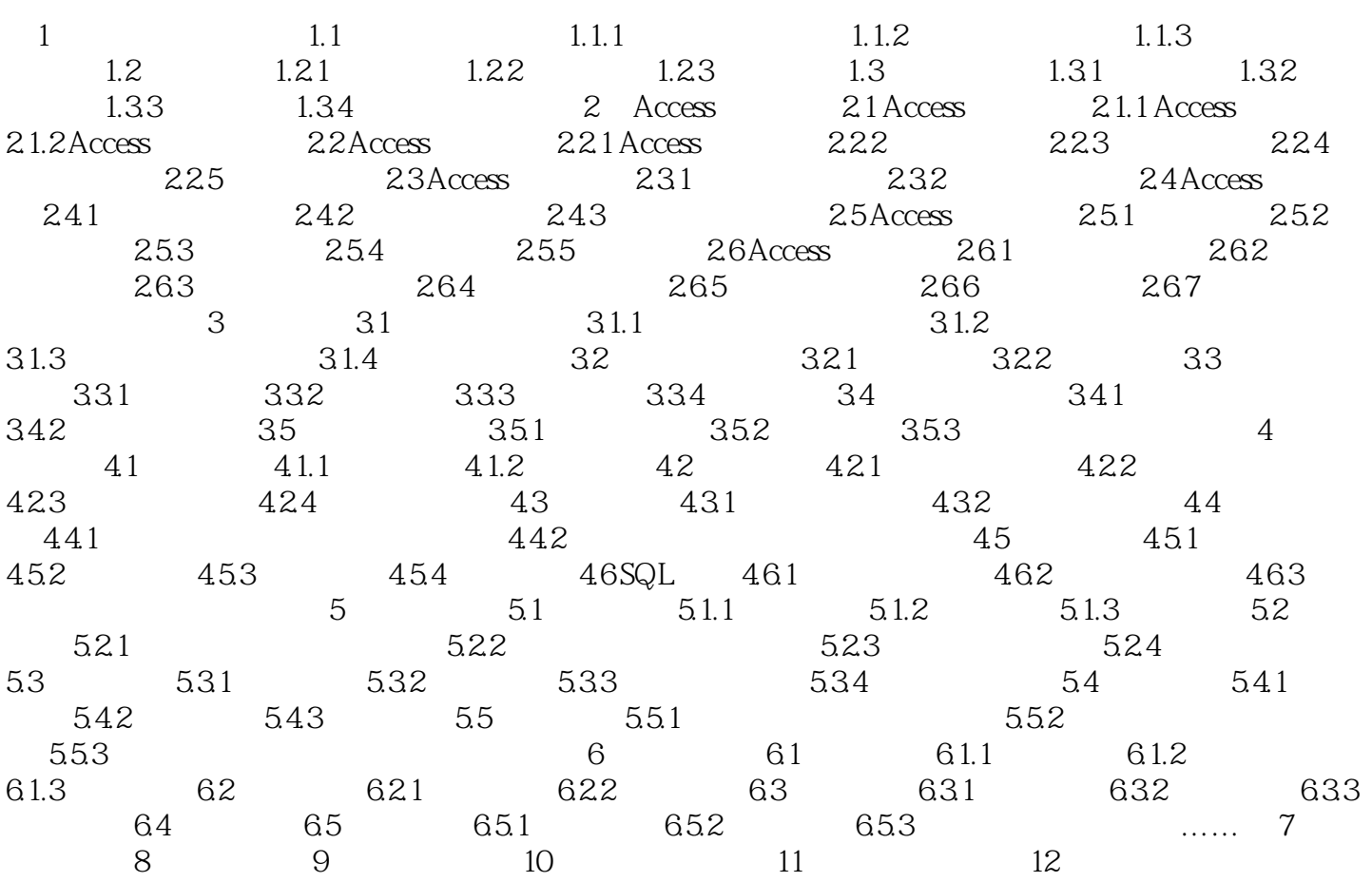

<<高等学校计算机程序设计课程系列教材>>

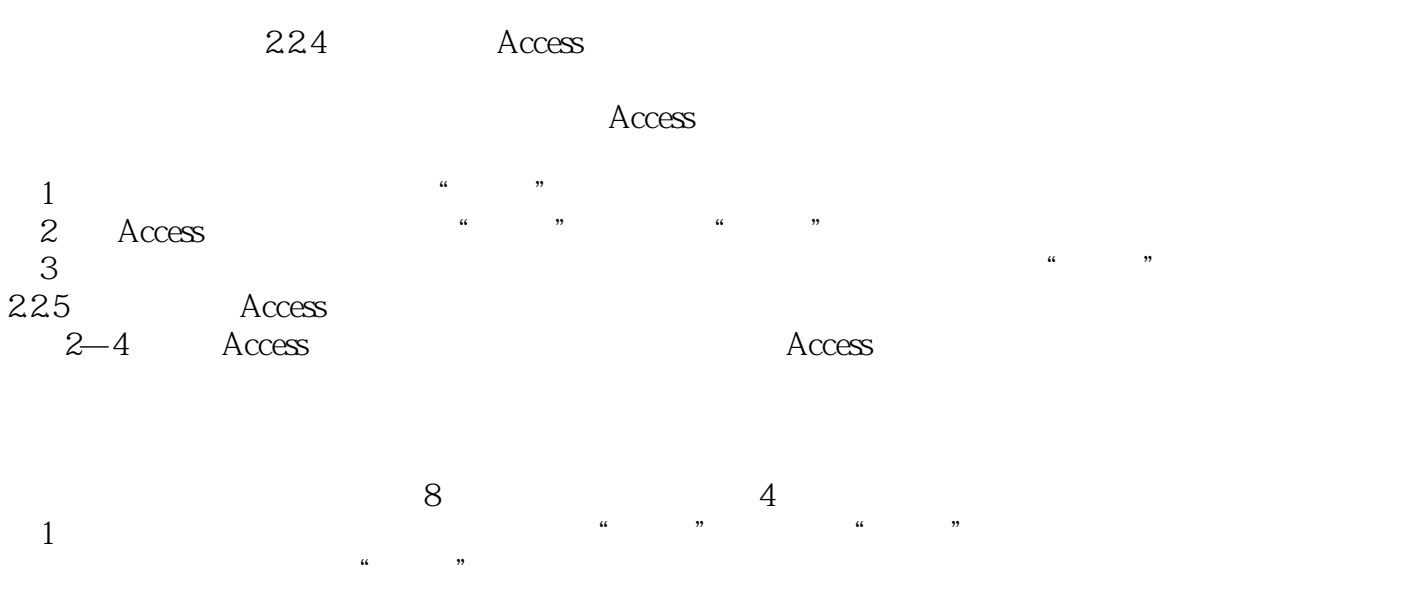

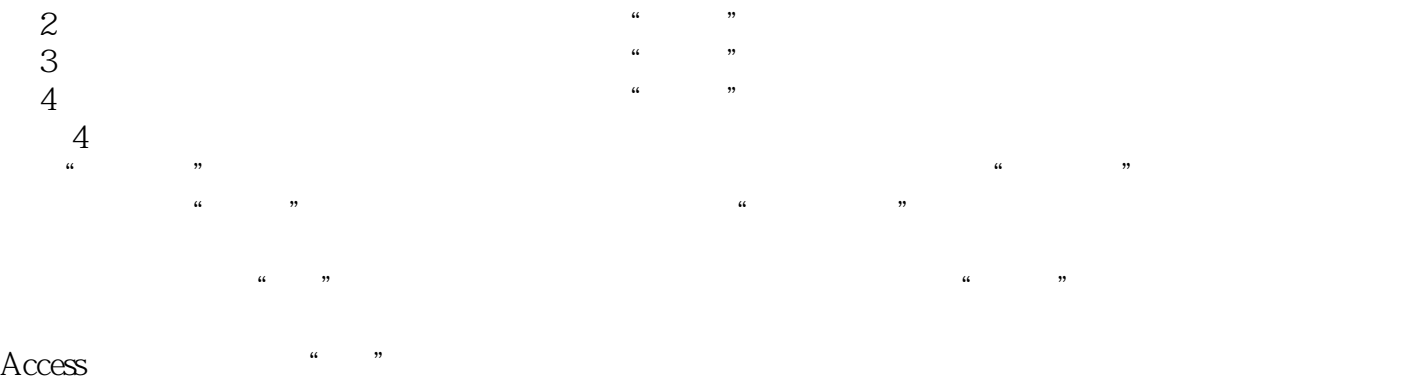

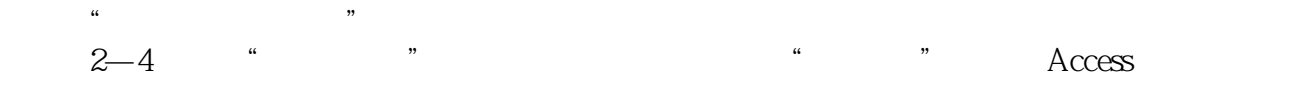

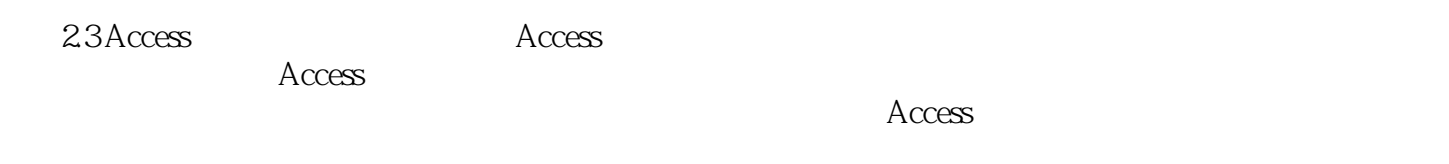

#### $A \text{ccess}$

<<高等学校计算机程序设计课程系列教材>>

*Page 5*

<<高等学校计算机程序设计课程系列教材>>

本站所提供下载的PDF图书仅提供预览和简介,请支持正版图书。

更多资源请访问:http://www.tushu007.com